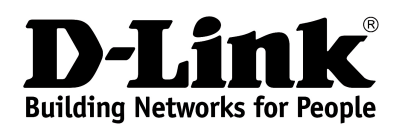

### **Product Highlights**

**HIGH POWER 1.0 GHz dual core, increased amplifier power**

#### **HIGH SPEED**

**Gigabit Ethernet ports, total wireless connection rate up to 1900Mbps<sup>1</sup>**

**IPV6 SUPPORT All needed functions for up-to-date networking**

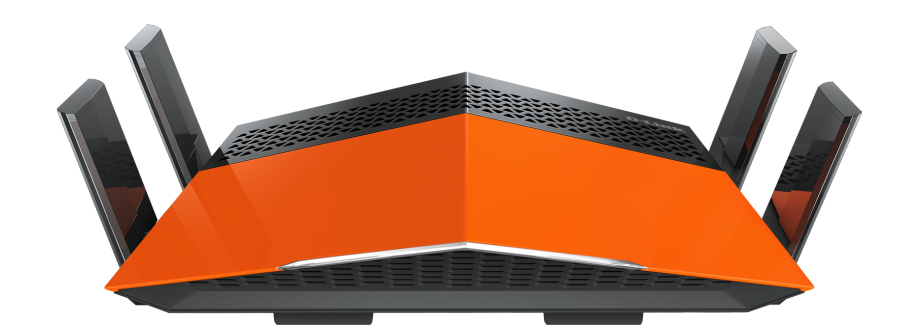

# **DIR-879**

## **Wireless AC1900 Dual Band Gigabit Router**

#### **Wireless Interface**

Using the DIR-879 device, you are able to quickly create a high-speed wireless network at home or in your office, which lets computers and mobile devices access the Internet virtually anywhere (within the operational range of your wireless network). Simultaneous activity of 2.4GHz band and 5GHz band allows performing a wide range of tasks. The router can operate as a base station for connecting wireless devices of the standards 802.11a, 802.11b, 802.11g, 802.11n, and 802.11ac (at the wireless connection rate up to  $1900Mbps<sup>1</sup>$  $1900Mbps<sup>1</sup>$ ).

#### **Secure Wireless Connection**

The router supports multiple functions for the wireless interface: several security standards (WEP, WPA/WPA2), MAC address filtering, WPS, WMM.

In addition, the device is equipped with a button for switching the Wi-Fi network off/on. If needed, for example, when you leave home, you can easily switch the router's WLAN by pressing the button, and devices connected to the LAN ports of the router will stay online.

#### **Advanced Capabilities of Wireless Network**

Support of guest Wi-Fi network allows you to create a separate wireless network with individual security settings and maximum rate limitation. Devices connected to the guest network will be able to access the Internet, but will be isolated from the devices and resources of the router's LAN.

Smart adjustment of Wi-Fi clients is useful for networks based on several D-Link access points or routers – when the smart adjustment function is configured on each of them, a client always connects to the access point (router) with the highest signal level.

Also the device is equipped with a two-position mode selector. You can leave DIR-879 in the router mode in order to connect devices to the Internet or switch it to the access point mode in order to create a new wireless network or extend the range of an existing wireless network.

#### **Security**

The wireless router DIR-879 includes a built-in firewall. The advanced security functions minimize threats of hacker attacks, prevent unwanted intrusions to your network, and block access to unwanted websites for users of your LAN.

Built-in Yandex.DNS service protects against malicious and fraudulent web sites and helps to block access to adult content on children's devices.

<span id="page-0-0"></span><sup>1</sup> Up to 600Mbps for 2.4GHz and up to 1300Mbps for 5GHz.

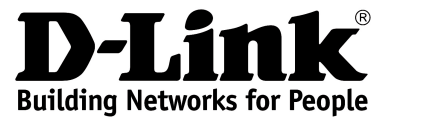

#### **Easy configuration and update**

You can configure the settings of the wireless router DIR-879 via the user-friendly web-based interface (the interface is available in two languages – in Russian and in English).

The configuration wizard allows you to connect DIR-879 to a wired or wireless ISP (when switched to the router mode) in several simple steps or quickly set needed parameters for operation as an access point, repeater, or client (when switched to the access point mode).

You can simply update the firmware: the router itself finds approved firmware on D-Link update server and notifies when ready to install it.

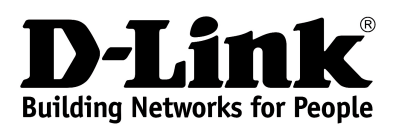

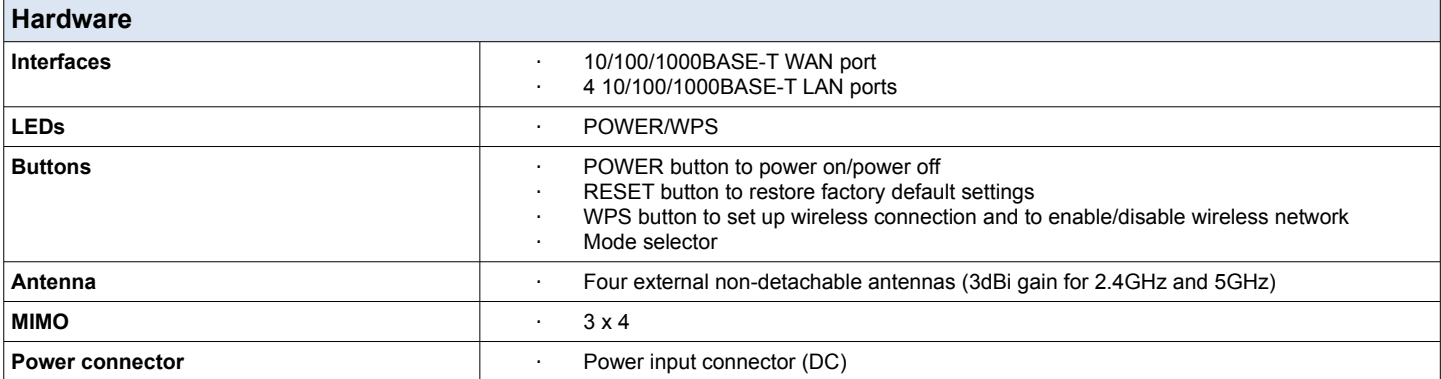

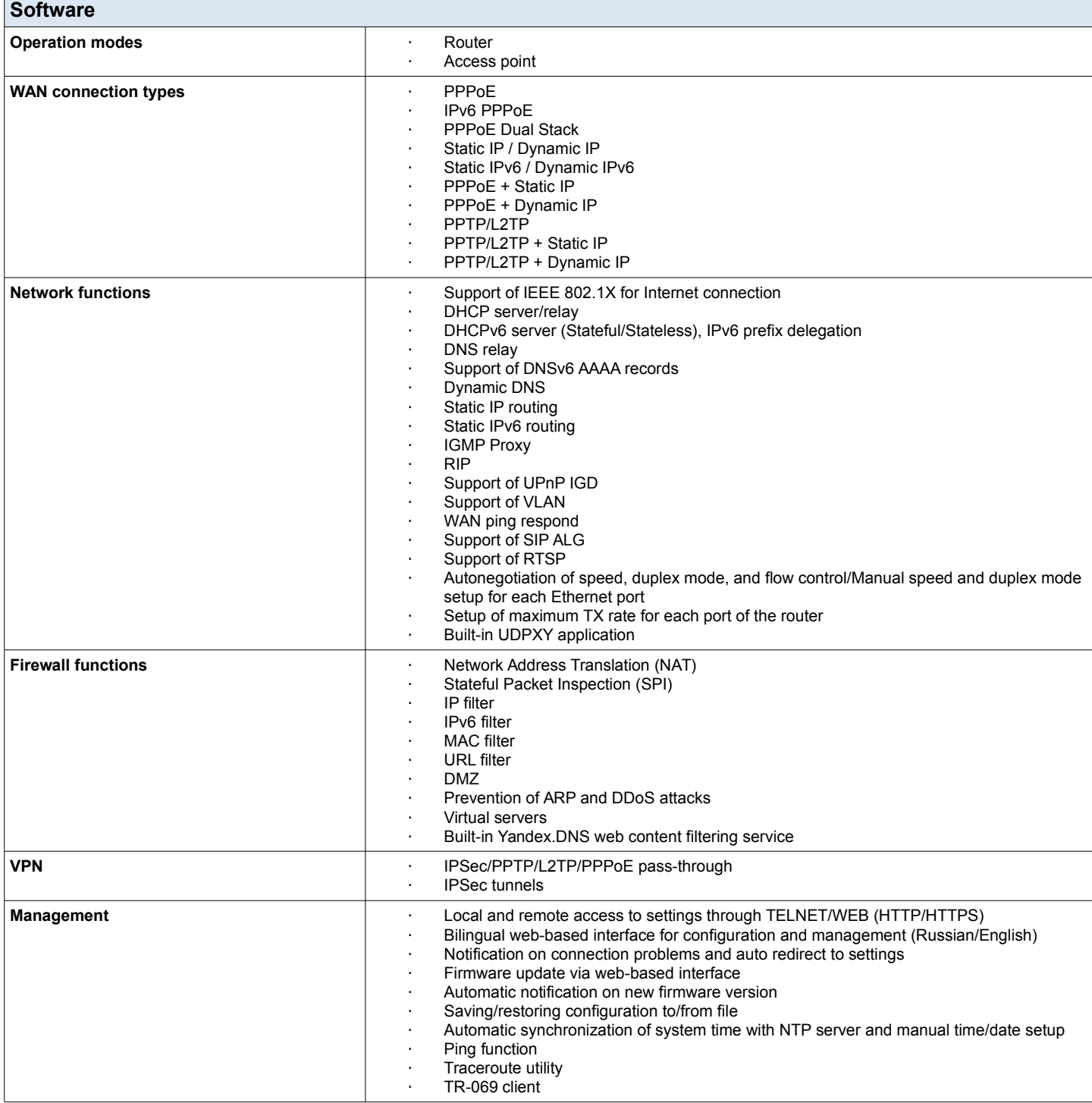

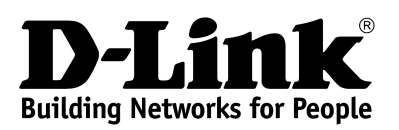

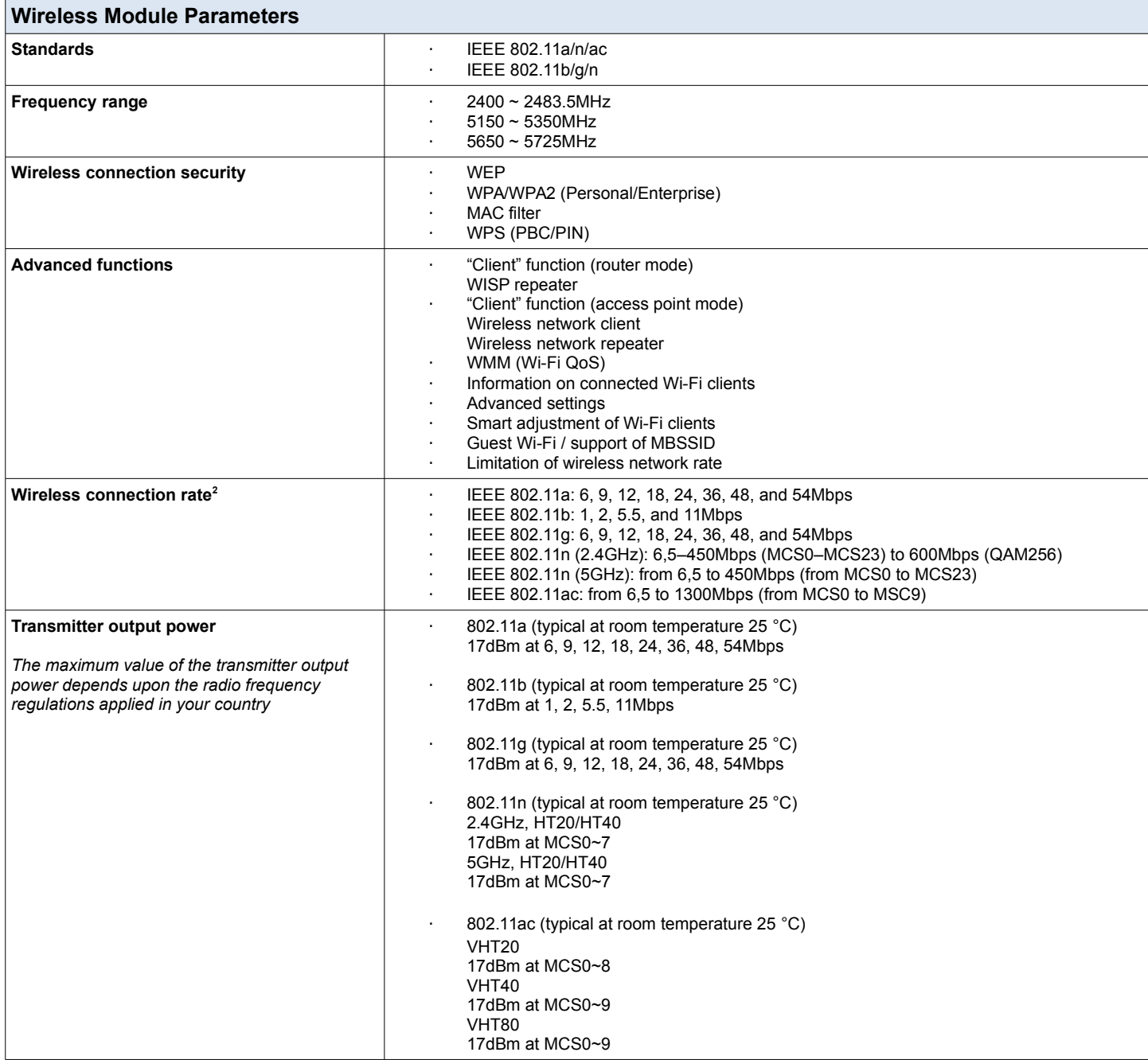

<span id="page-3-0"></span><sup>2</sup> Maximum wireless signal rate is derived from IEEE standard 802.11ac and 802.11n specifications. In order to get the rate of 600Mbps in the 2.4GHz band, a Wi-Fi client should support MIMO 3x3 and QAM256 modulation scheme. Actual data throughput will vary. Network conditions and environmental factors, including volume of network traffic, building materials and construction, and network overhead, lower actual data throughput rate. Environmental factors will adversely affect wireless signal range.

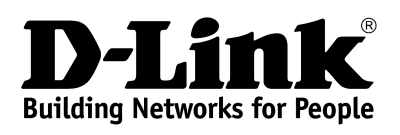

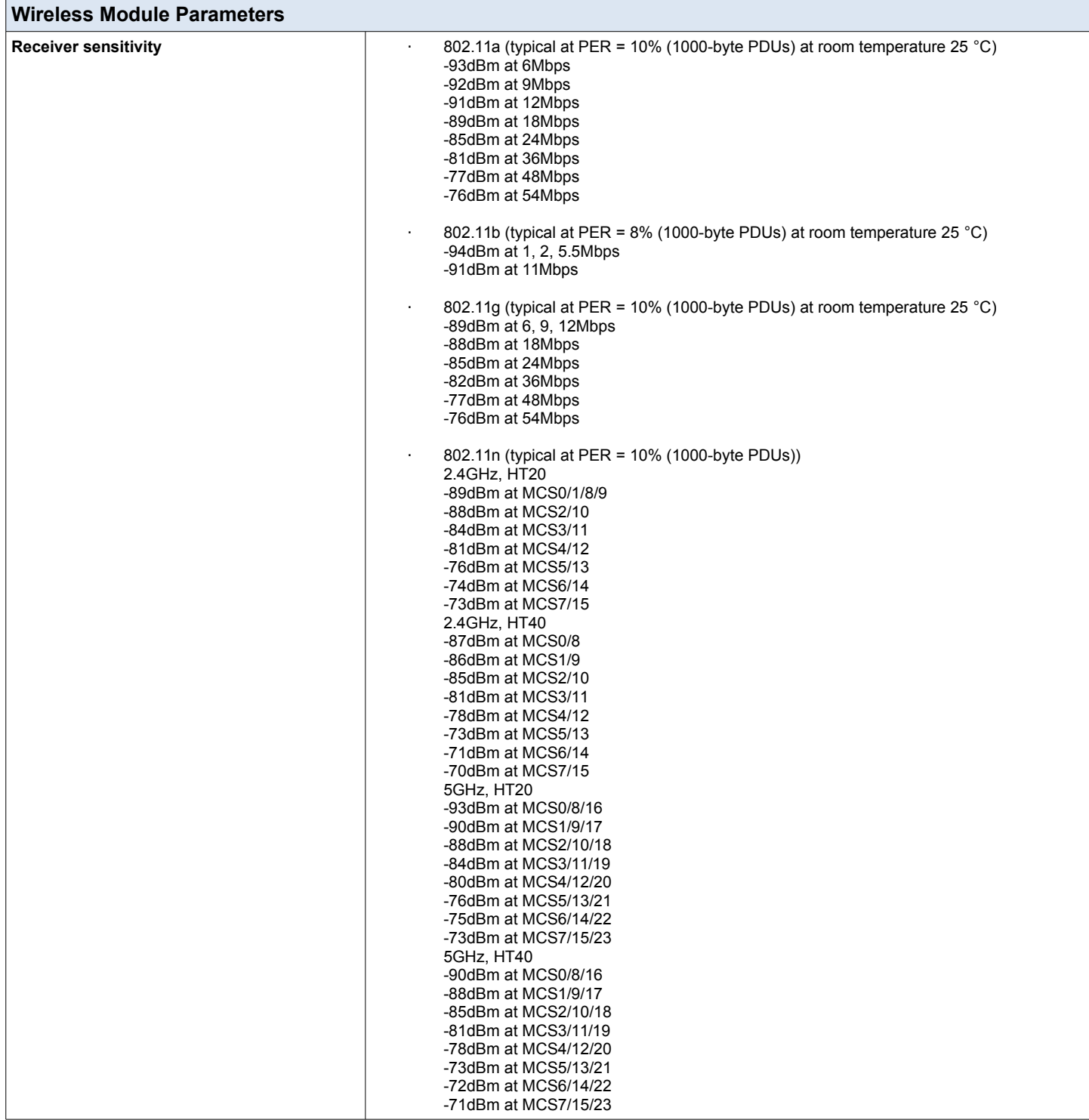

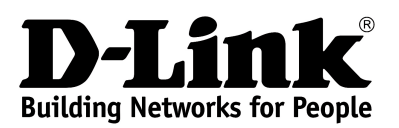

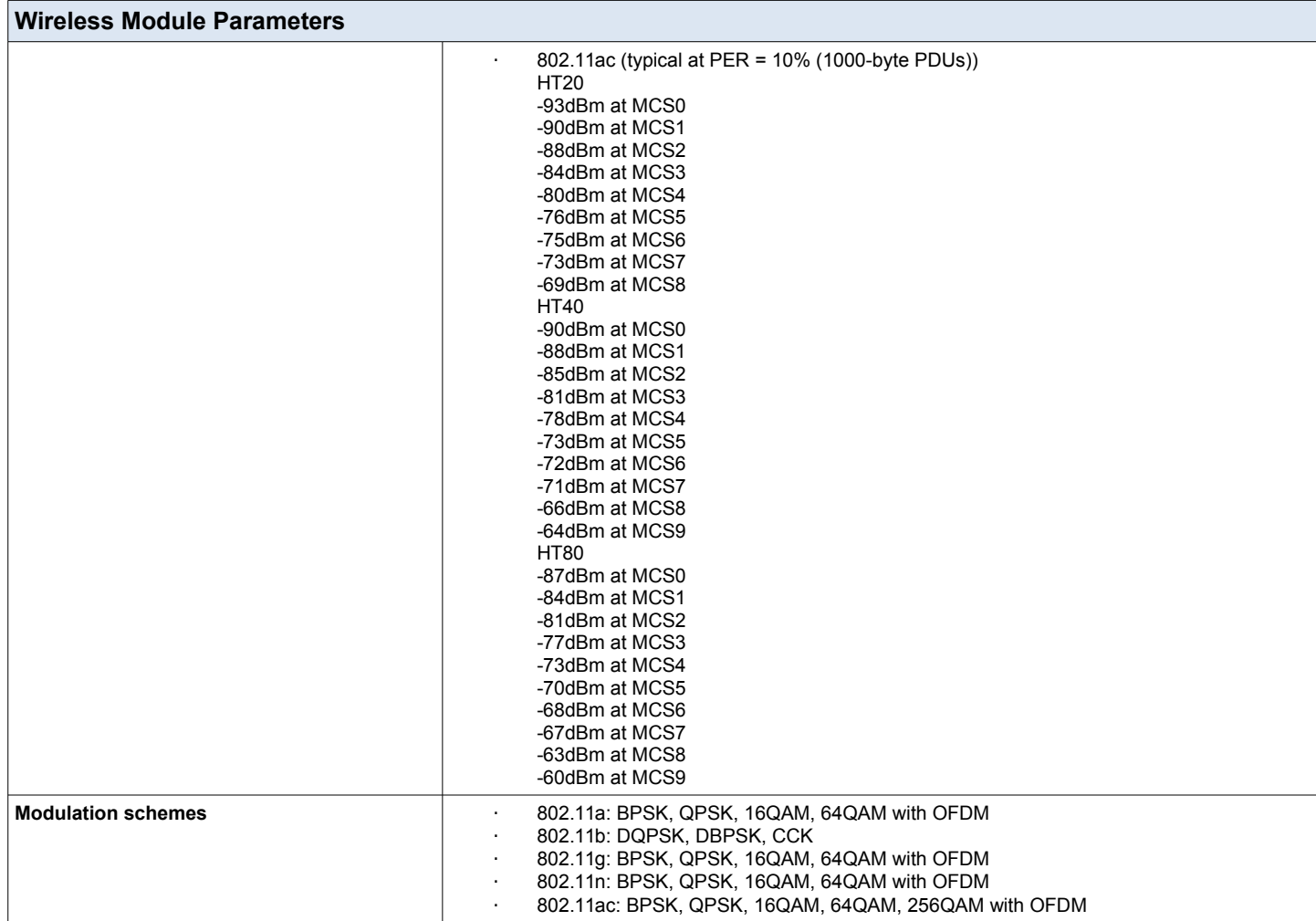

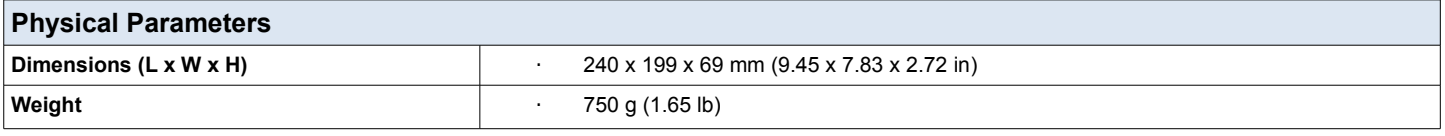

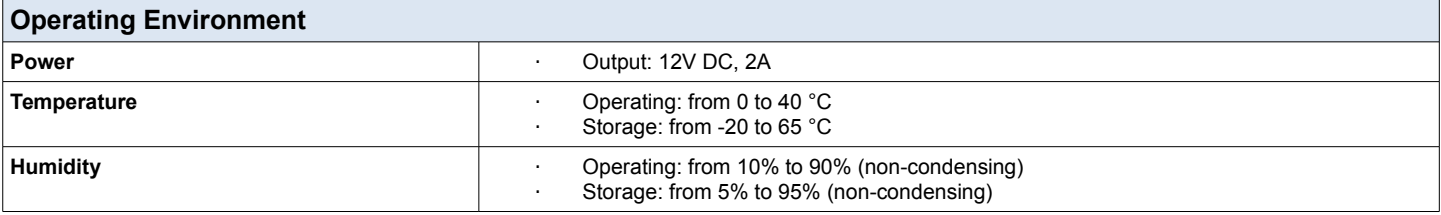

#### **Delivery Package**

· Router DIR-879

Power adapter DC 12V/2A

Ethernet cable (CAT 5E)

· "Quick Installation Guide" (brochure)

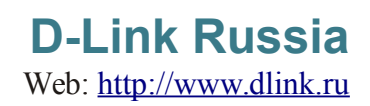